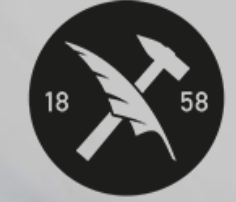

# OGC NPI FRatures

#### **GEOLOGICAL SURVEY OF NORWAY**

 $- NGU -$ 

# **MAKE QUERYABLE MAPS WITH OGS API Features**

Filtering, navigation structures, symbolization & complex data

Sverre Iversen ICA preconference workshop on OGC API Standards ICA Commission on SDI and Standards, Cape Town, 11. August 2023

# **Contents**

- **What is Ldproxy?**
- **Human vs machine interfaces**
- **Filtering**
- **Navigation**
- **Symbolization**
- **Simple vs complex data structure**
- **Configuration**
- **Demo**

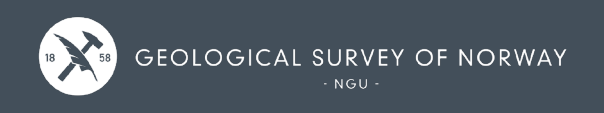

# **What is Ldproxy?**

#### • **Ldproxy - an OGC API implementation**

- ‒ Provides access to data via REST APIs
- ‒ Search (filtering)
- ‒ Map display
- ‒ HTML templates brand your website
- **Docker based – easy to upgrade**
- **Reference implementation for**
	- ‒ OGC API Features Part 1: Core
	- ‒ OGC API Features Part 2: Coordinate systems
- **Data sources:** PostGIS, WFS & GeoPackage
- **Output:** HTML, GeoJSON, GML, JSON-FG, CSV, …

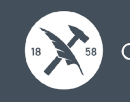

# **What is Ldproxy? - continued**

# • **Other standards used (including drafts)**

- OGC API Features Part 3: Filtering, draft
- OGC API Features Part 4: Create, Replace, Update and Delete, draft
- ‒ OGC API Tiles Part 1: Core, Version 1.0.0
- OGC API Styles, draft
- ‒ OGC API Routes Part 1: Core, draft
- ‒ OGC API 3D GeoVolumes, draft
- ‒ Common Query Language (CQL2), draft

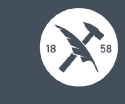

# **Human vs machine interfaces - Traditional**

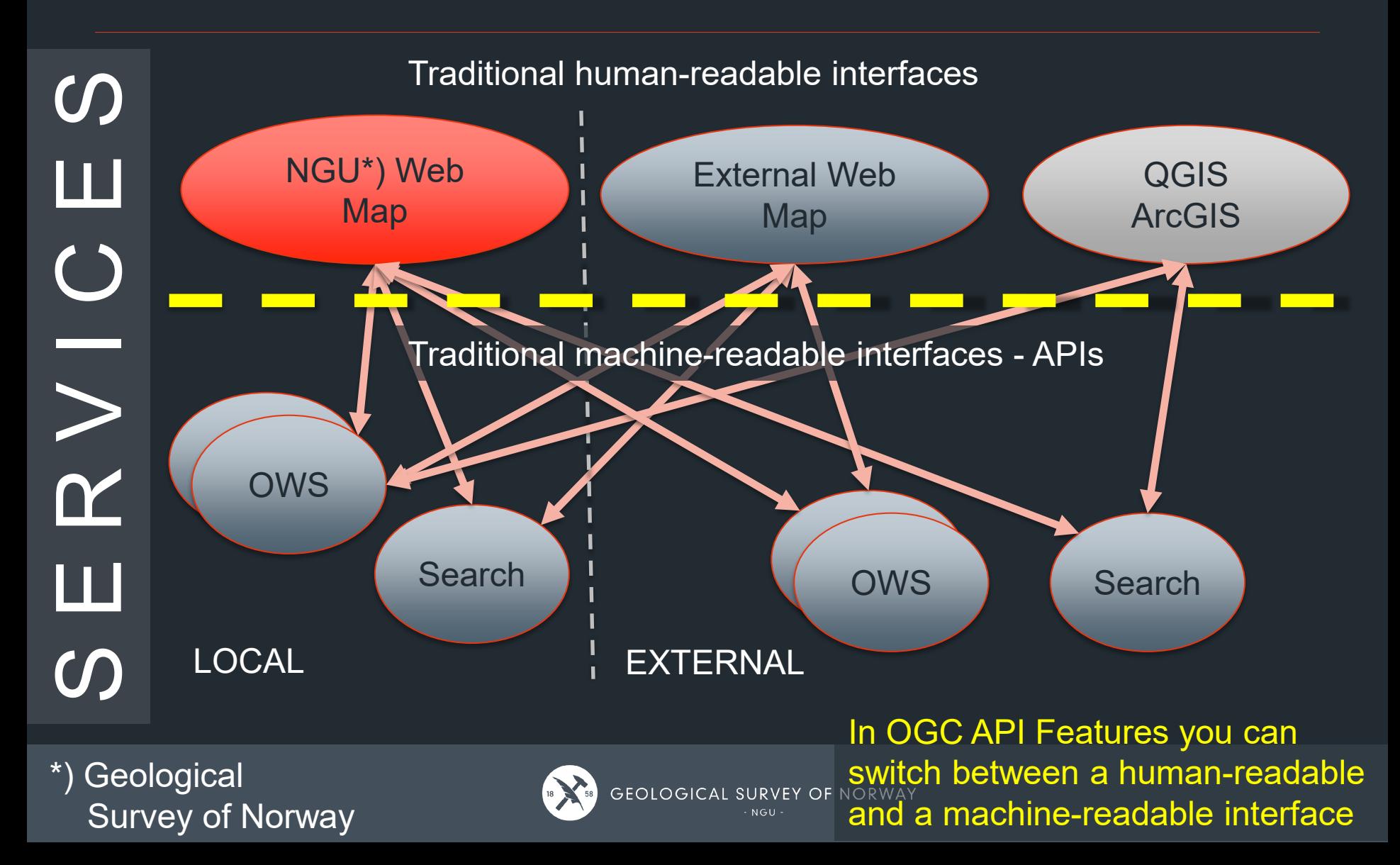

# **Filtering – collections & items**

- **/collections/{name}/items/{featureId}**
- **f(format), limit, bbox, datetime (temporal)**
- **Filter (query):**
	- ‒ cql2-text (SQL)
	- cql2-json (SQL formatted in JSON)
	- geometry (SQL spatial query)

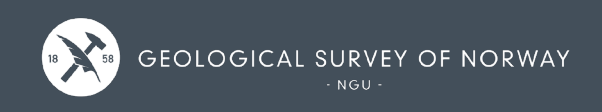

# **Filtering in HTML**

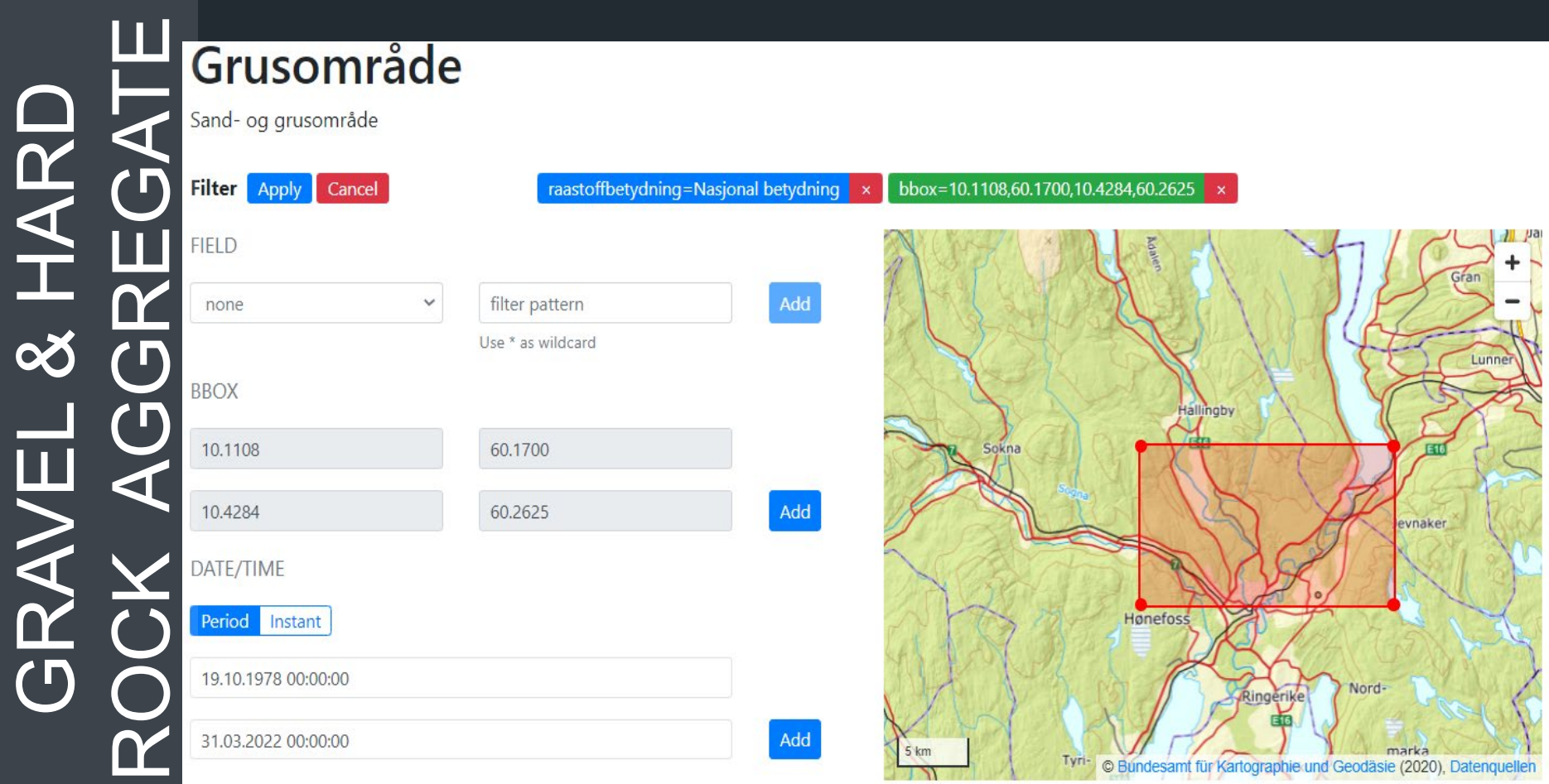

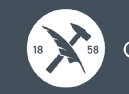

# **Filtering: Result in HTML or JSON**

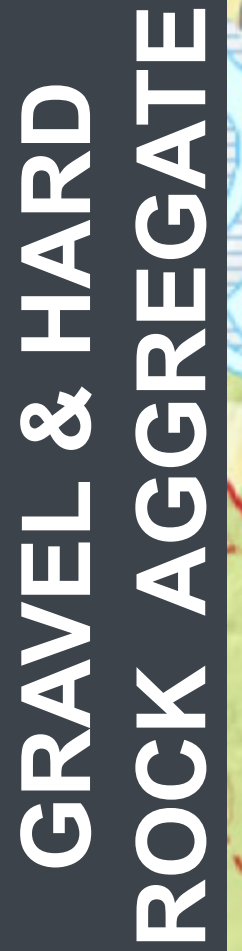

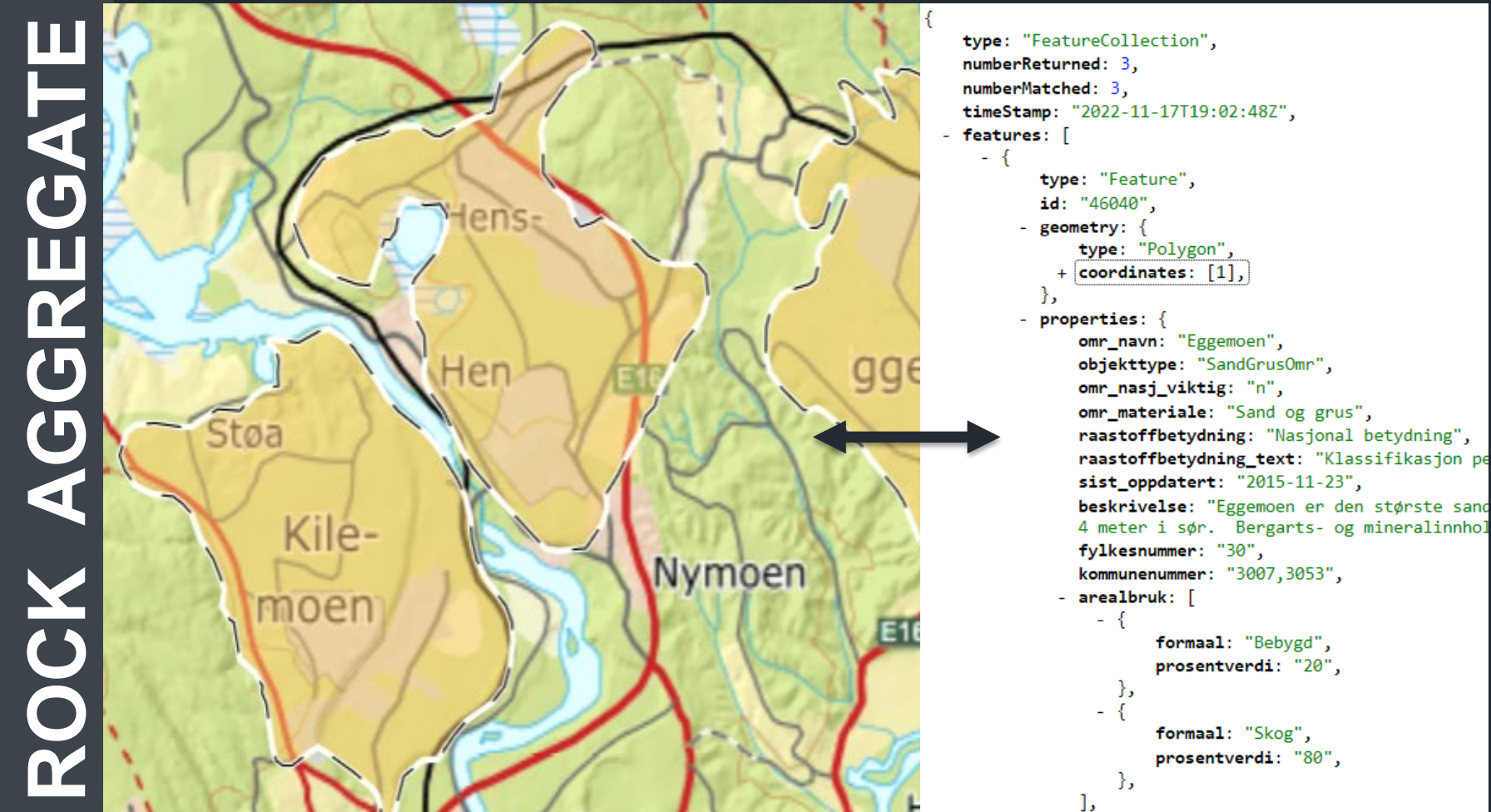

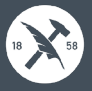

Drammen tinghus

# **Filtering – simple geometry filter**

• **Simple polygon:**

?filter-lang=cql2-text&**filter**=

S\_INTERSECTS(geometry,**POLYGON**((10.21147 94 59.7433498,10.2119924 59.7437925,10.2119212 59.7438104,10.2109614 59.7440697,10.2104627 59.7435746,10.2114794 59.7433498)))

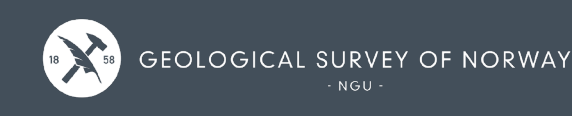

# **Filtering – complex geometry filter**

• **Complekst polygon:** ?filter-lang=cql2-text&filter=

S\_INTERSECTS(geometry,MULTIPOLYGON(((10.2143459 60.0796122,10.2043308 60.0780587,10.1800784 60.0810428,10.1821144 60.0899231,10.1940729 60.0994027,10.2183478 60.0996295,10.2189974 60.0967971,10.2143459 60.0796122)),((10.1056064 60.0756842,10.0824724 60.0679218,10.0784859 60.0722955,10.0949031 60.077191,10.0942802 60.0909726,10.1078651 60.0957609,10.111746 60.0856702,10.106008<br>60.0826014,10.1056064 6 60.2047039,10.0749184 60.2078356,10.0829639 60.2106791,10.0894146 60.2115002,10.1003252 60.205436,10.104836 60.2011672,10.1139329 60.1979414)),((10.0579277 60.0505814,10.0357943 60.0395152,10.0269926 هو 1970,((10.0579277 5 60.2057324,10.260524 60.2034955)),((10.2392572 60.1748708,10.2386685 60.1742216,10.2371948 60.1738807,10.2259797 60.1742703,10.224524 60.1742178,10.2125865 60.1749362,10.2121854 60.1750524,10.2120501 60.1753369,10.2122866 60.1755789,10.2146225 60.17620 \* 10.2174828 60.178294,10.2261037 60.1850485,10.2265347 60.1855271,10.227688 60.185711° ,0.2284437 60.185399,10.2334313 60.1806273,10.2345163<br>60.1793056,10.2384124 60.17 60.1273327,10.201211 60.130542,10.2092959 60.1307164,10.2193408 60.1338171,10.2277294 60.1351912,10.2295968 60.1338307)),((10.2801131 60.1968772,10.2870025 60.1932968,10.2878156 60.1924997,10.2871954 60.1907386,10.2845026 60.1906426,10.2831556 60.1921163,10.2799341 60.1944796,10.2762542 60.1945657,10.2698575 60.1929024,10.2636647 60.1928548,10.261963 60.194359,10.2645681 60.1956696,10.2666532 6.2679501 60.1958341,10.2776676 60.1974856,10.2801131 60.1968772)),((10.252367 60.1620704,10.2509364 60.<br>1.2395795 60.1617841,10.2358606 60.1647974,10.2356114 b. 1658293,10.2377948 60.1662053,10.2480363 60.16  $10.2395795 60.1617841,10.2358606 60.1647974,10.2356114 b.$ 60.1417014,10.1771574 60.1409207,10.1752529 60.1411997,10.1746085 60.1, - 1154,10.1724416 60.1450082,10.1711848 60.1461627 - 1713843 60.1474478,10.1742349 60.1481328,10.1794655 60.1484785,10.1816794<br>60.1482108,10.183718 60 60.2076123,10.0423443 60.2099915,10.0424771 60.2108421,10.0446313 60.2112914,10.0465498 60.2109946,10.0578479 60.2077309,10.0587502 60.2066588)),((10.2375318 60.1495693,10.2347217 60.148863,10.2287699 60.1497373,10.2252323 60.1506987,10.2255053 60.1521606,10.2327564 60.1532088,10.2383933 60.155348,10.240075 60.1554691,10.2406626 60.1547642,10.2398986 60.1524981,10.2375318 60.1495693)),((10.2096454 60.142838,10.2074025 60.1417112,10.2059784 60.1418918,10.2055459 60.142728,10.2095208 60.1484869,10.2058742 60.1521883,10.2034915 60.153612,10.2041292 60.1545645,10.2061439 60.1545989,10.2104273 60.152392,10.2135512 60.1501431,10.2140553 60.1493482,10.2116345 60.1462402,10.2096454 60.142838)),((10.2076435 60.1618696,10.2024195 60.1598462,10.2003314 60.1598448,10.1992331 60.1608953,10.2030843 60.1648268,10.2067477 60.1666449,10.2127587 60.1653261,10.2142193 60.1648586,10.2147093 00.163855,10.2\*\_/63 60.1631774,10.2076435 60.1618696)),((10.0920577 60.1058848,10.089672 60.1027019,10.074954<br>60.105486,10.07978 60.10 1586,10.1811759 60.1533721,10.178965 60.154175974 60.1549535,10.1816682 60.15435310.175974 60.1642811,10.1812117 60.164109,10.1864258 60.1584776,10.1821168 60.154158 60.154176, (10.1821178),((10.1821178),(10.180253721,10. 60.1758398,10.3097252 60.173707,10.2929138 60.1749478,10.2927965 60.1767205,10.2956593 60.1771031,10.3109077 60.1758398)),((10.144616 60.1244879,10.1415199 60.119614,10.1342294 60.1205357,10.1373945 60.1249363,10.144616 60.1244879)),((10.2136873 60.22556,10.2161695 60.2245481,10.2161628 60.2237738,10.2147565 60.2231572,10.2130711 60.2236322,10.2100617 60.2245655,10.2056665 60.2251507,10.1999171 60.2247637,10.1979728 60.2249612,10.1979021 60.2258518,10.2003334 60.2264164,10.206751 60.2267382,10.2098571 60.2263742,10.2136873 60.22556)),((10.2838185 60.1577665,10.2828002 60.1558244,10.2804713 60.1558774,10.2795778 60.1578193,10.2785877 60.1585327,10.278272 60.1593041,10.2837644 60.1605211,10.2868649 60.1617547,10.2888836 60.1619628,10.2896891 60.1615831,10.2890293 60.160947,10.2838185 1775629 10.2565105 60.1771505 10.25 <u>339,10.2584637 60.1</u>775629)),((10.1840796 60.1696534,10.1811317 60.169392 60.1726533,10.1772369 60.1741756,10.1740459 60.1762655,10.1744531 60.17699°, 10.1763047 60.1770149,10.1799203 60.17⊾\_\_79,10.1816292 60.1737201,10.1826534 60.1716538,10.1840796 60.1696534)),((10.3376449 60.1876449 60.197602 60.1967795,10.2333754 60.1966959,10.2336376 60.1959746,10.2212081 60.1905315)),((10.16042 60.1939324,10.157813 60.1927887,10.1502405 60.1962616,10.1496097 60.1974405,10.1520762 60.1978237,10.16042 60.1939324)),((10.2034144 60.1738586,10.1996945 60.1731625,10.1949865 60.1731719,10.1945622 60.1735974,10.1953621 60.1747287,10.1965401 60.1765753,10.1971738 60.176919,10.1985899 60.1765896,10.2024859 60.1747068,10.2034144 60.1738586)),((10.2771466 60.1894549,10.2733583 60.1854888,10.2711166 60.1854189,10.2702575 60.1863725,10.2746748 60.1904513,10.2765097 60.1904286,10.2771466 60.1894549)),((10.1893536 60.1874071,10.1890135 60.1864006,10.1848858 60.1866863,10.1806378 60.188315,10.1816334 60.1896887,10.1856235 60.1892993,10.1893536 60.1874071)),((10.3045272 60.185679,10.3026348 60.1851466,10.3009294 60.1860523,10.3006719 60.1879838,10.2998137 60.1892388,10.3016934 60.1902088,10.3037862 60.1895902,10.3042475 60.1883783,10.3045272 60.185679)),((10.305607 60.1697509,10.3042853 60.1691092,10.2955123 60.1689539,10.2936238 60.1687615,10.2925323 60.1691453,10.2922041 60.1696814,10.2929028 60.1700662,10.2942378 60.1701763,10.299341 60.1702952,10.3033816 60.1703762,10.3048974 60.1703204,10.305607 60.1697509)),((10.16652 60.187076)),((10.16652 60.187076),(10.16652 60.185505,10.158439 60.1855505,10.158439 60.1875554 60.1884855,10.16652 60.187076)),((10.2761262 60.1530134,10.2724343 60.1516811,10.26878 وجباة المابح ا 60.1522474,10.2691652 60.1538874,10.2716544 60.1544024,10.2743314 60.1546917,10.2761262 60.1530134)),((10.2808571 60.1661755,10.2770524 60.1655823,10.2758129 60.1659954,10.2763436 60.1668638,10.2822482 60.1674449,10.2855687 60.1677593,10.2864044 60.1674188,10.2863517 60.1668724,10.2841806 60.1664683,10.2808571 60.1661755)),((10.2507566 60.1814279,10.249628 60.1812494,10.2488628 60.1817508,10.2473442 60.1836282,10.246111 60.1854468,10.2454143 60.1861117,10.2460798 60.1866186,10.2473008 60.1864785,10.2482016 60.1853609,10.2493489 60.1838152,10.2506171 60.1827108,10.2512316 60.1819739,10.2507566 60.1814279)),((10.3088746 60.180235,10.3000335 60.1798828,10.2988936 60.1805638,10.3000266 60.1810252,10.3086572 60.1812684,10.3098797 60.1808008,10.3088746 60.180235)),((10.1966148 60.2173746,10.1966939 60.2160344,10.1945883 60.2159872,10.1929356 60.2164527,10.1931981 60.2178638,10.1966148 60.2173746)),((10.1964745 60.2362597,10.1930571 60.2352909,10.1915928 60.2365412,10.1940444 60.2373357,10.1964745 60.2362597)),((10.3605869 60.2124237,10.3588496 60.2115336,10.3569701 60.2124316,10.3588042 60.2133358,10.3605869 60.2124237)),((10.3032719 60.2035847,10.30163 60.2027595,10.3002226 60.203072,10.2998827 60.2039089.10.3019104 60.2042515.10.3032719 60.2035847)).((10.1345676 60.1996011.10.1337508 60.1993993.10.132658 60.1997111.10.1320484 60.2000939.10.132916 60.2003755.10.1339303 60.2005143.10.1347728<br>60.200145.10.21545676 1785134.10.2782749 60.1789155.10.2788115 60.1794131.10.2801893 60.1794427.10.2806413 60. 59.9879887))))

Hønefoz

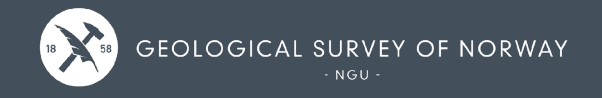

# **Filtering – geometry filter syntax**

- **Does not allow complex polygon due to http GET**
- **Standard: {serviceUrl}/…/items?filter={**

**}**

**}**

**S\_INTERSECTS(**geometry, **{polygon})**

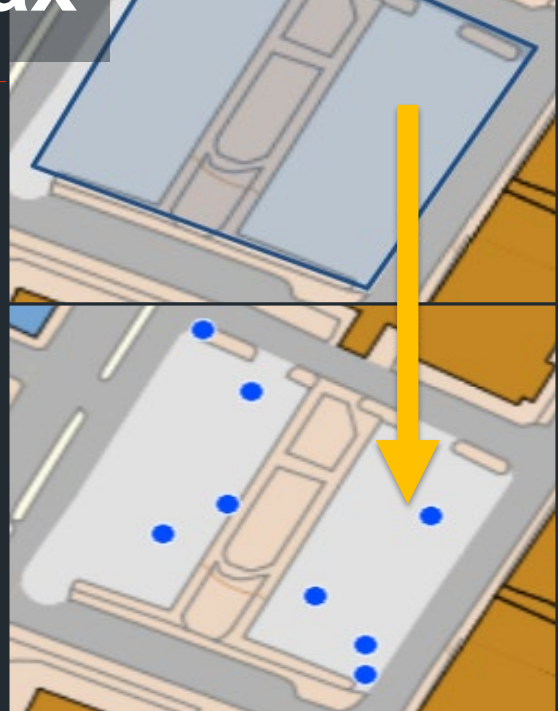

Drammen tinghus

• **Possible extension?: {serviceUrl1}/…/items?filter={ S\_INTERSECTS(**geometry, **{serviceUrl2}/…/items/{id})**

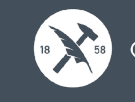

# **Navigation structure – Ldproxy**

#### • **Services -> Service -> Data**

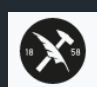

Home / Marine bunnsedimenter kornstørrelse / Data

**SERVICES**

**JSON** 

#### Marine bunnsedimenter kornstørrelse

**HOME** Datasettene viser bunnsedimenter i de øverste lag av havbunnen, klassifisert etter jordartstype. Jordart som egenskap beskriver løsmas dannelsesmåte. Dataene dekker deler av Norsk kontinentalsokkel i Norskehavet, Nordsjøen og i Skagerrak. Datagrunnlaget for dette tema e kvartærgeologiske kart (løsmassekart) som foreligger analogt, og/eller digitale data fra moderne kartlegging. Dataene er digitalisert med tanke på presentasjon i målestokk 1:750.000 (oversiktskart).

© Norges geologiske undersøkelse (2022), nlod/en/2.0, www.ngu.no; Norwegian License for Open Government Data

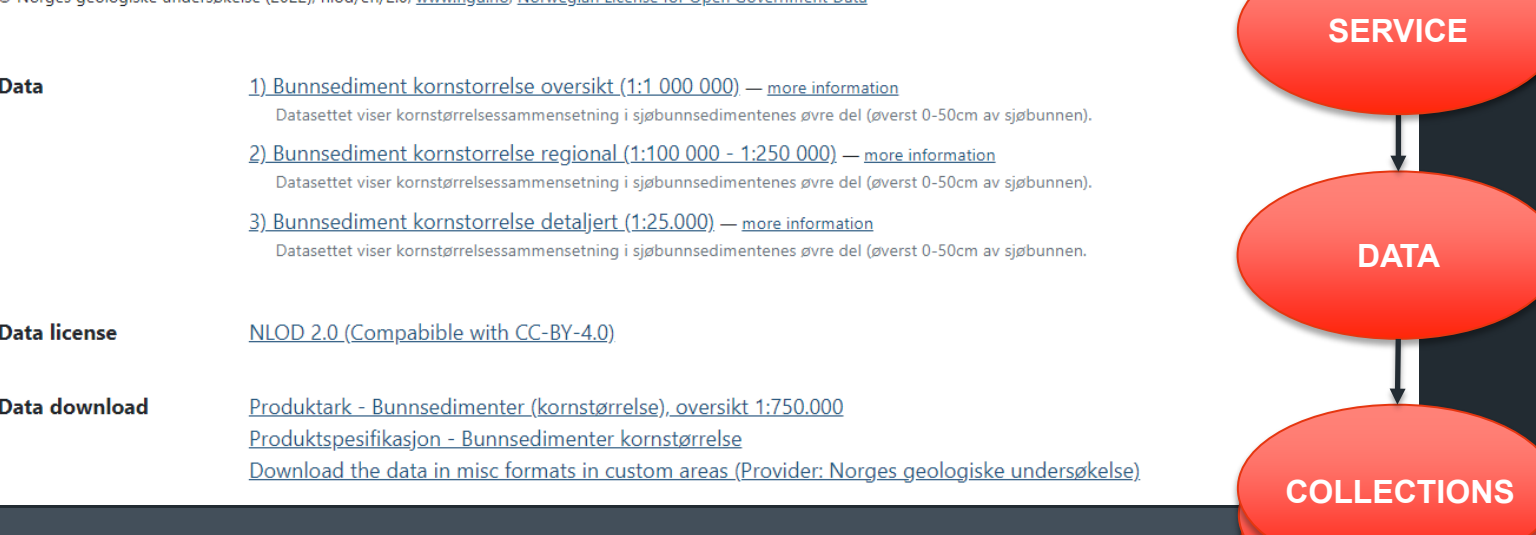

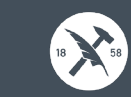

# **Navigation structure – Ldproxy**

### • **Services -> Service -> Data -> Collection**

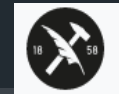

Home / Marine bunnsedimenter kornstørrelse / Data / 1) Bunnsediment kornstorrelse oversikt (1:1 000 000) / Items

GeoJSON

#### 1) Bunnsediment kornstorrelse oversikt type: "FeatureCollection", numberReturned: 15, numberMatched: 15, Datasettet viser kornstørrelsessammensetning i sjøbunnsedimentenes øvre del (øverst 0-50cm av sjøbl timeStamp: "2022-11-18T08:29 53Z", - features: [ MARIN $Filter$   $Edit$ - { type: "Feature", id: "0ab7f00c-3adf-4225-ad6e-30 + geometry:  $\{2\}$ ,  $\perp$ - properties: { navnerom: "https://data.geor versjonid: "1.1", 0ab7f00c-3adf-4225-ad6e-305a1ec508a3 sedkornstorrelse: "120", Bunnsedimentkornstorrelseove... 0ab7f00c-3adf-4225-ad6esedkornstorrelsenavn: "Grusl λ, 305a1ec508a3 }, https://data.geonorge.no/sosi/ge... **Navnerom** Versjonid  $1.1$ type: "Feature", id: "0cb059bd-2859-4ddf-b591-93 Sediment kornstorrelse 120 + geometry:  $\{2\}$ , Sediment kornstorrelsenavn Grusholdig slamholdig sand properties: navnerom: "https://data.geor

0ch059hd-2859-4ddf-h591-933cd57705d9

# **Navigation structure – linked data I**

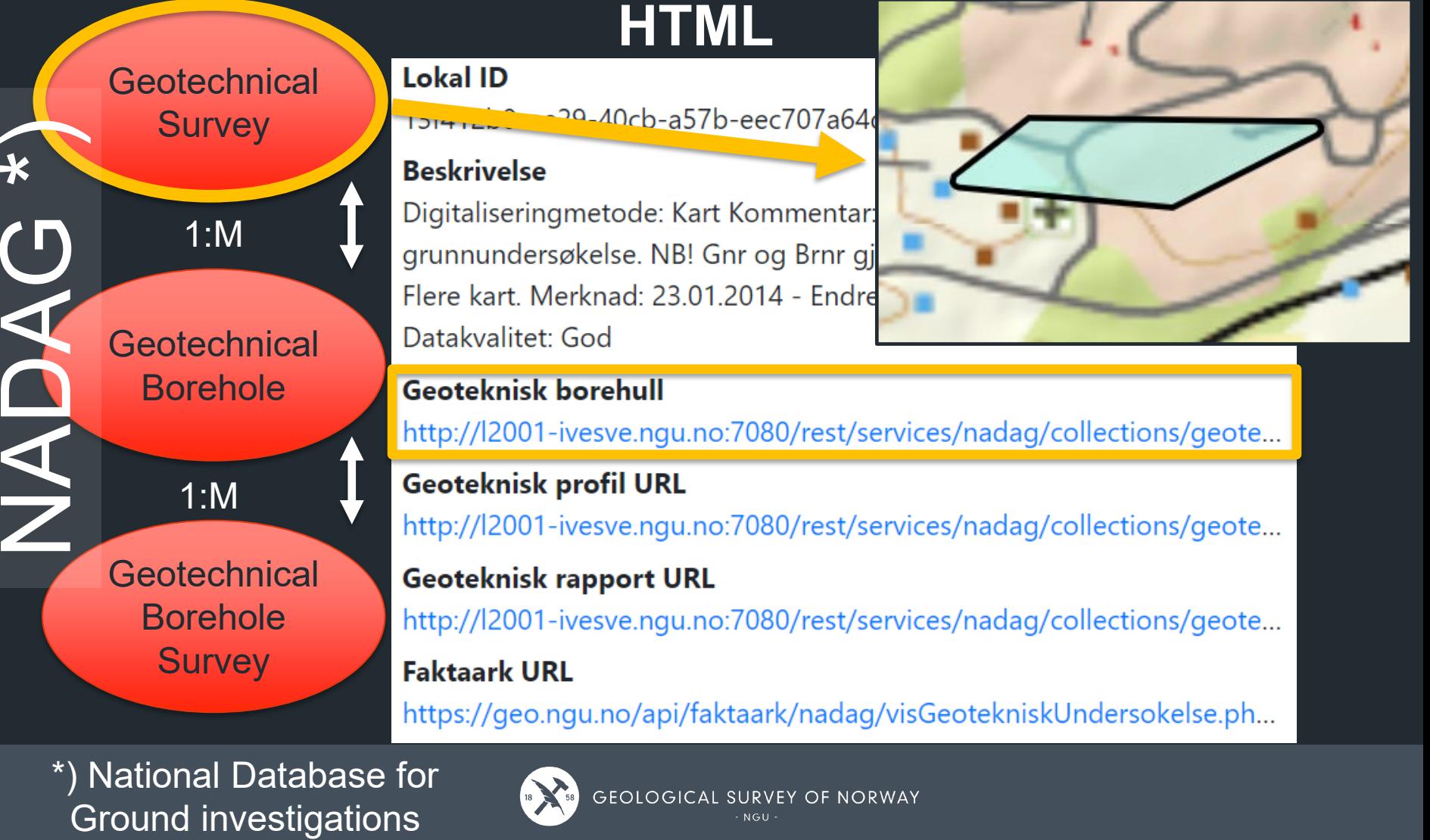

\*) National Database for

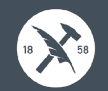

# **Navigation structure – linked data II**

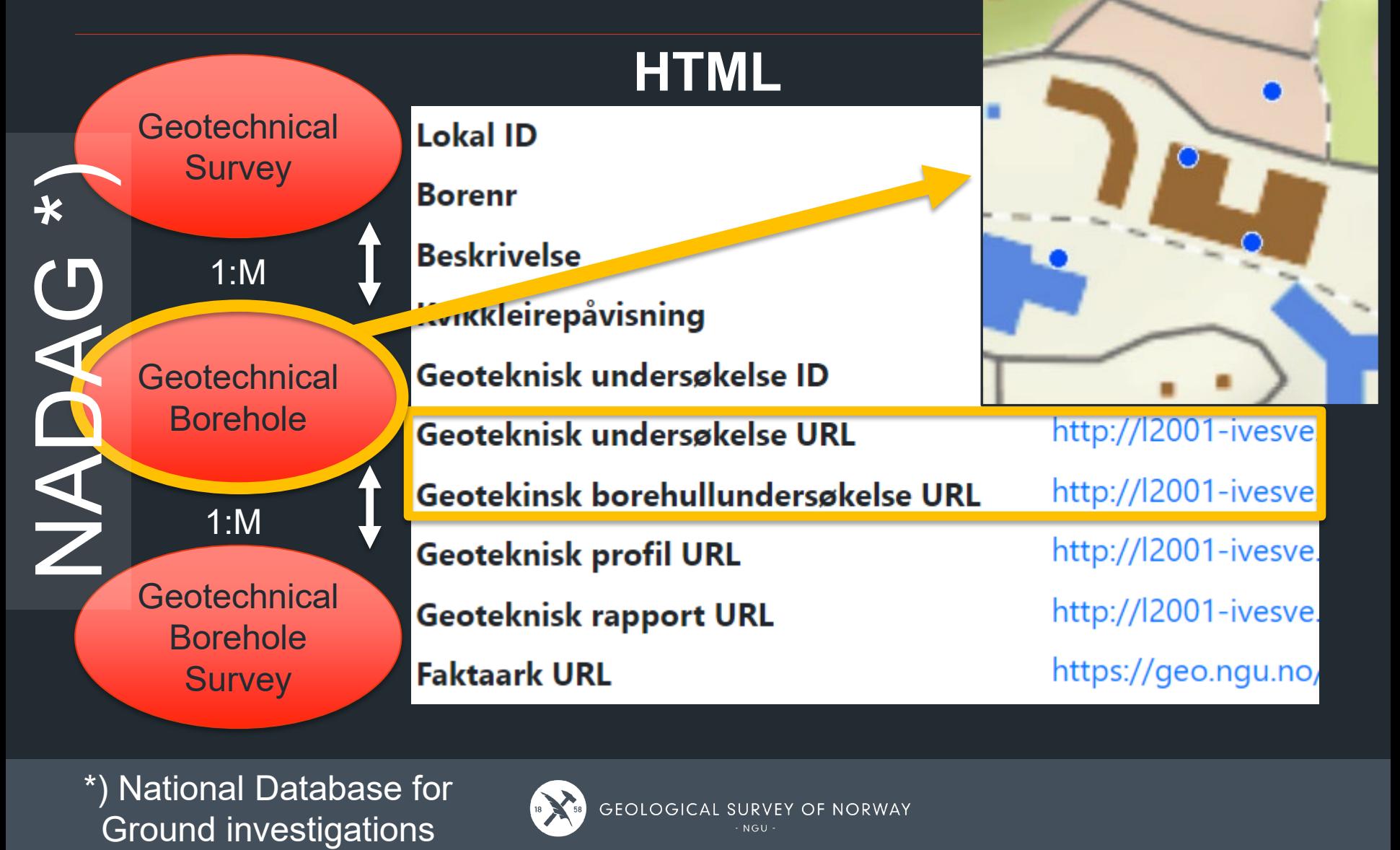

\*) National Database for

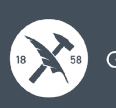

# **Navigation structure – linked data III**

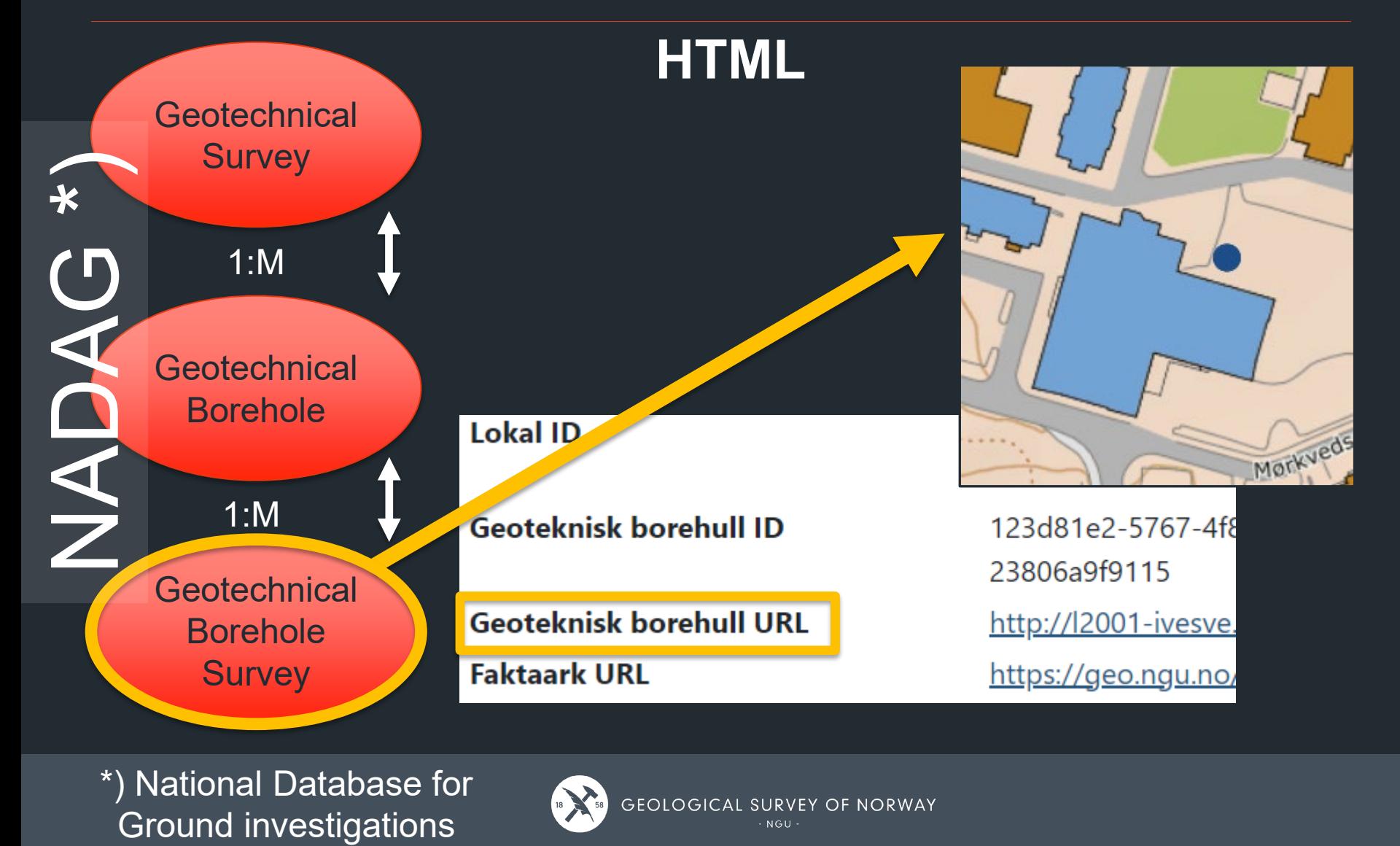

\*) National Database for

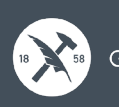

#### **Navigation structure – administrative areas I**

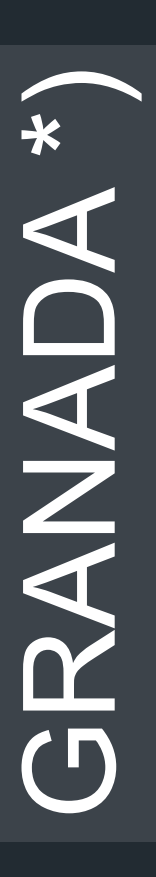

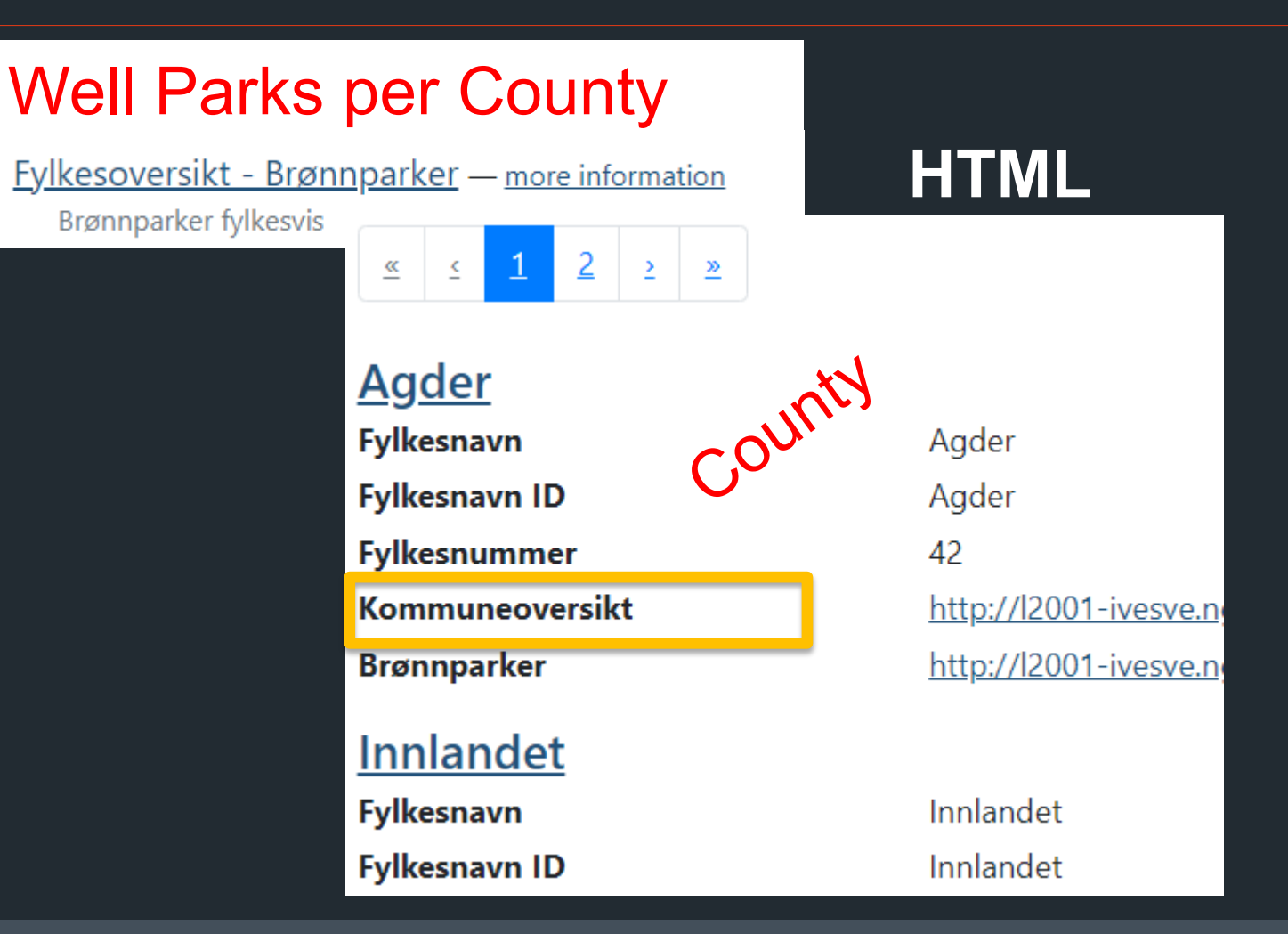

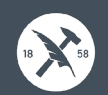

#### **Navigation structure – administrative areas II**

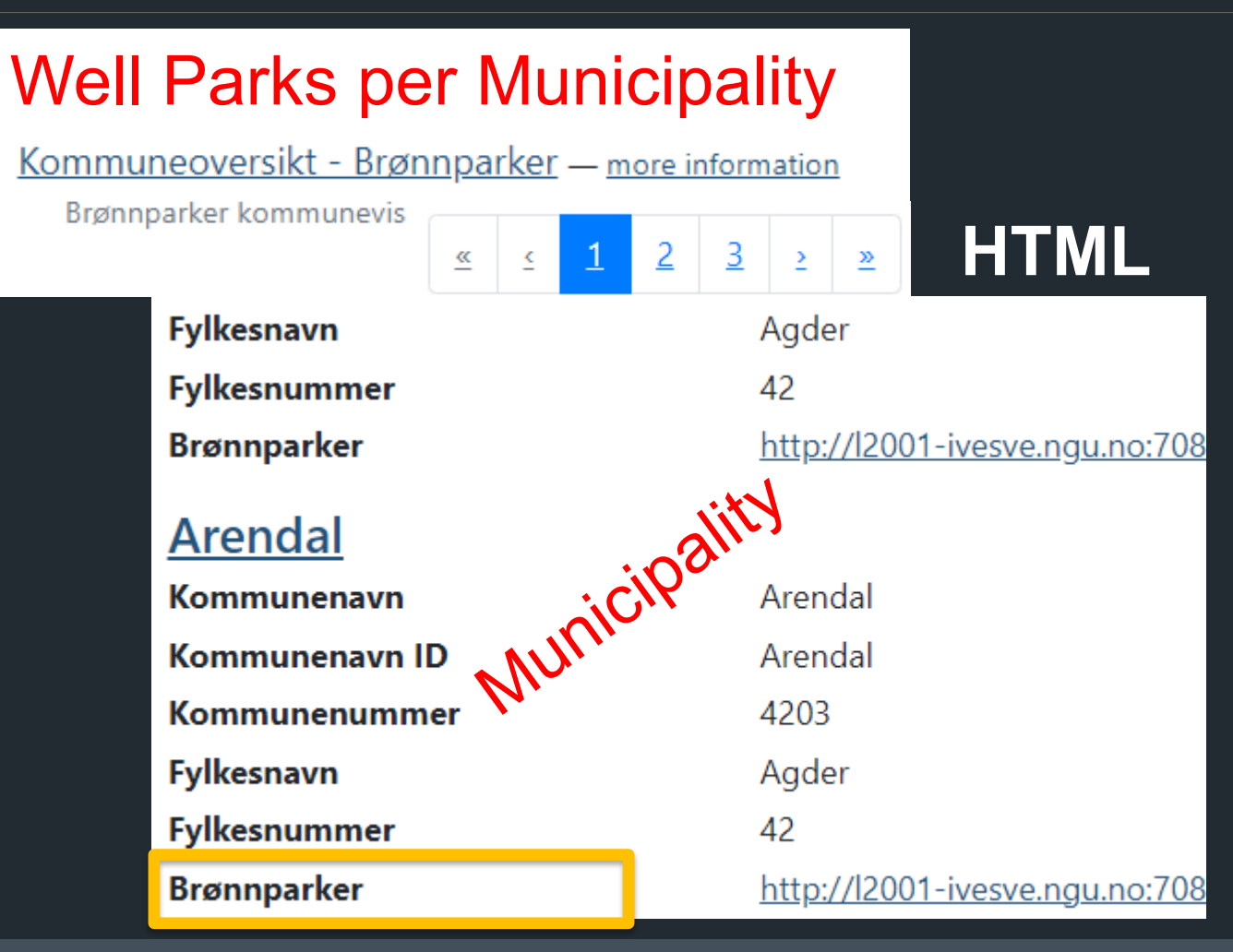

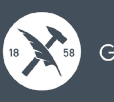

#### **Navigation structure – administrative areas III**

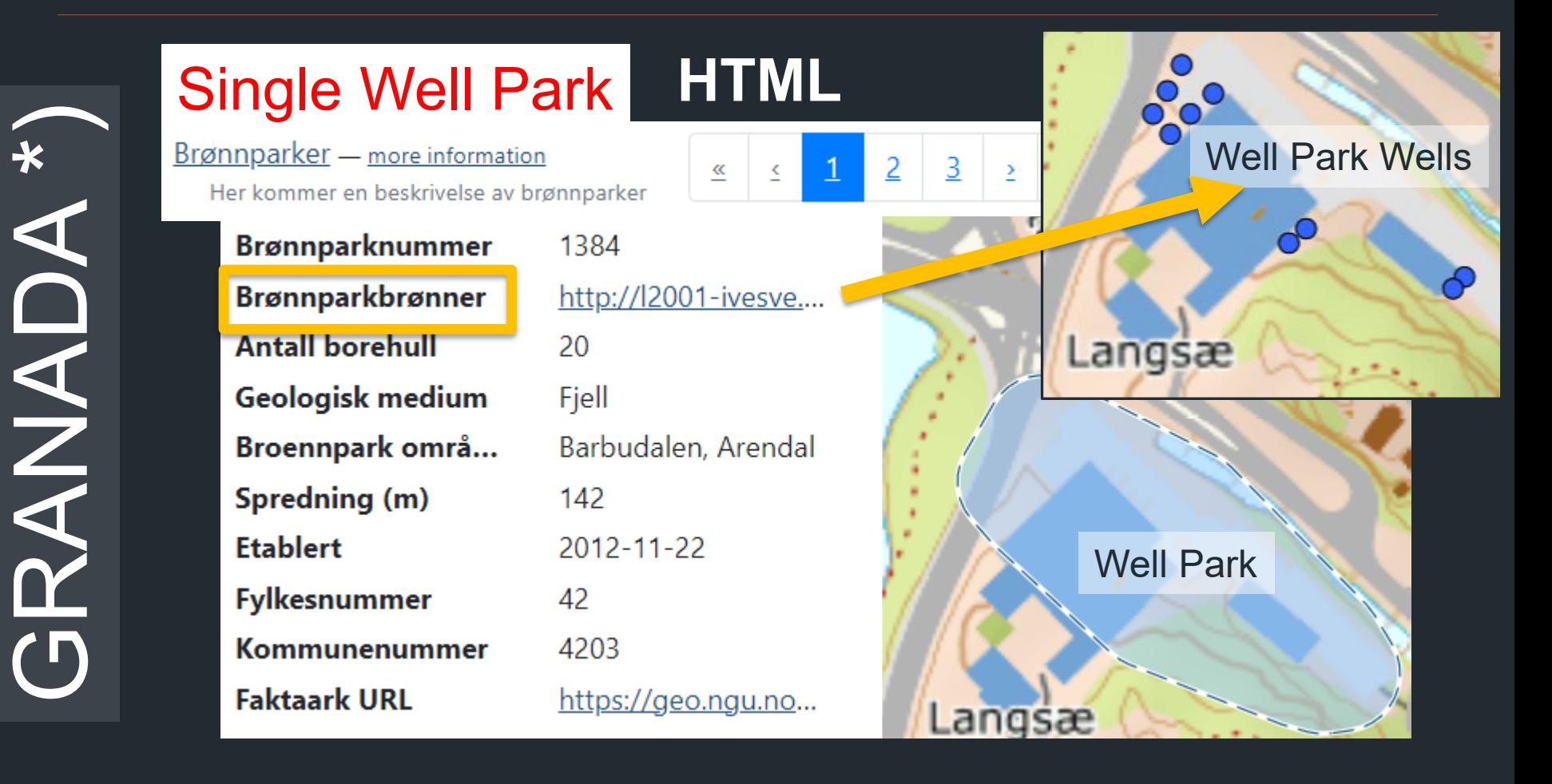

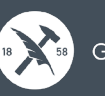

# **Symbolization – MapLibre [Style Spec](https://maplibre.org/maplibre-style-spec/)**

- **Point:**
	- ‒ Symbol "circle" is native, otherwise "Sprite"-symbols are used.
- **Line:**
	- ‒ Color, dash types and textures
- **Polygons:**
	- ‒ Color, border (Line) and textures
- **Ldproxy – symbolization in two levels:**
	- ‒ Service level (all collections)
	- ‒ Collection level (specific collection)

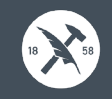

# **Symbolization - MapLibre Sprite**

- **Today - single sprite**: "sprite": "{serviceUrl}/resources/sprite"
- **In the Future - multiple sprites (with namespace):** "sprite": [

```
{<br>
    "id": "gruspukk", 
    "url": "{serviceUrl}/resources/sprite"
},
{
     "id": "landtopo", 
    "url": "https://cache.kartverket.no/test/sprites/landtopo" 
}
```
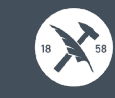

],

# **Symbolization – [Sprite online tool](https://www.codeandweb.com/free-sprite-sheet-packer)**

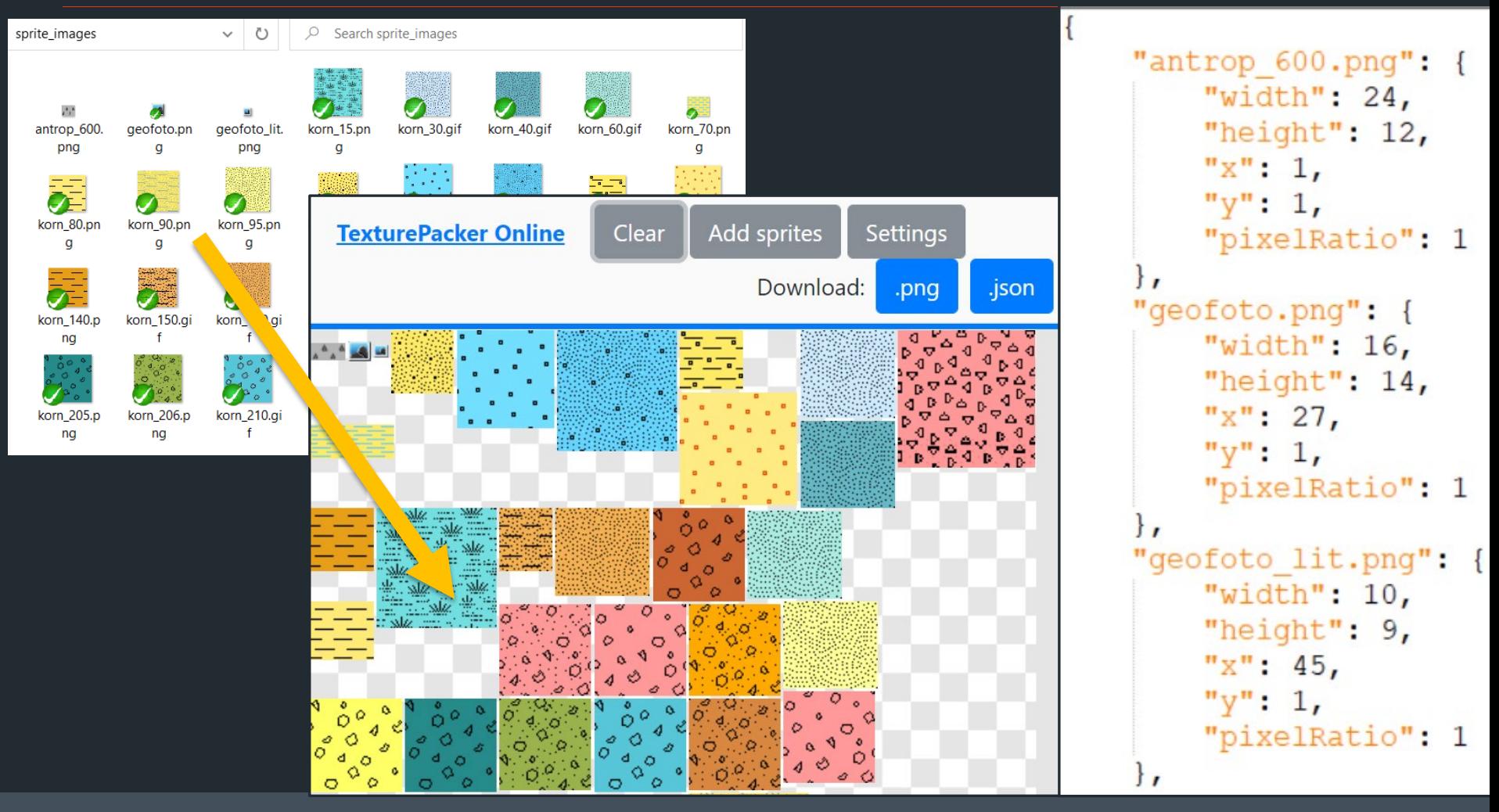

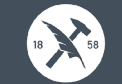

# **Symbolization – Structure**

```
sources
                                              "id":"bunnsedimentkornstorrelsedetalj pattern",
     collection maps
                                             "type":"fill",
                                             "minzoom": 0,
     …
                                              "maxzoom": 22.
                                              "source": "bunnsedimentkornstorrelse bunnsedimentk
     base maps
                                             "source-layer": "bunnsedimentkornstorrelsedetalj",
                                             "layout":\{"visibility":"visible"
     …
                                             \},
                                             "paint":{
sprite
                                                "fill-pattern": [
                                                    "case",
glyphs
                                                    ["==", ["get","sedkornstorrelse"], "30"],
                                                    "korn 30.gif",
                                                    ["==", ["qet", "sedkornstorelse"], "90"],layers
                                                    "korn 90.pnq",
                                                    11 H
     background layers
                                                "fill-outline-color": [
                                                    "case",
     …
                                                    ["==", ["get", "sedkornstorelse"], "600"],"rgba(60, 60, 60, 1)",
     foreground layers
                                                    "rgba (255, 255, 255, 0)"
     …
```
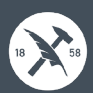

# **Symbolization - with points, Service level**

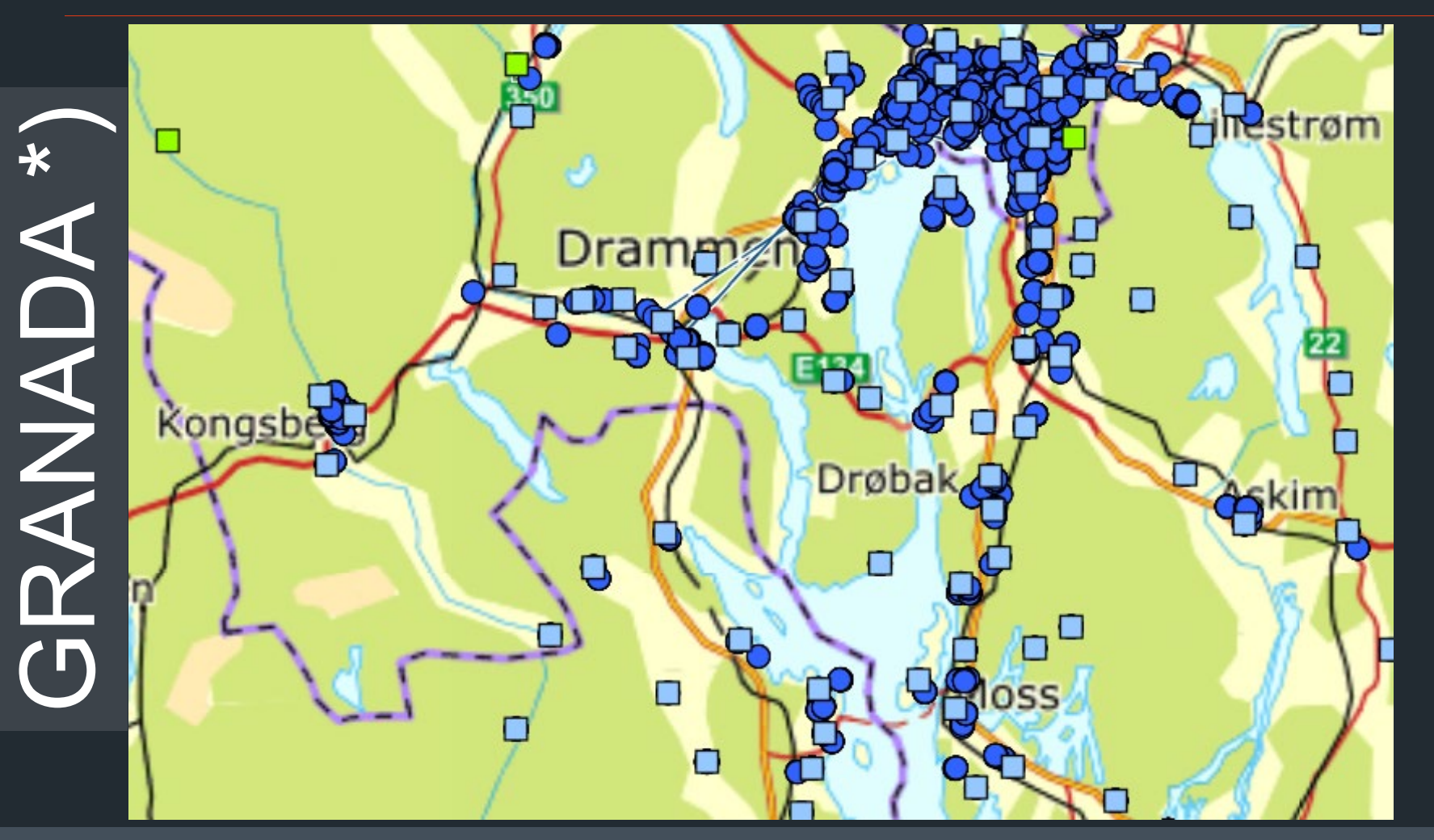

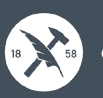

### **Symbolization - with texture, Collection lev.**

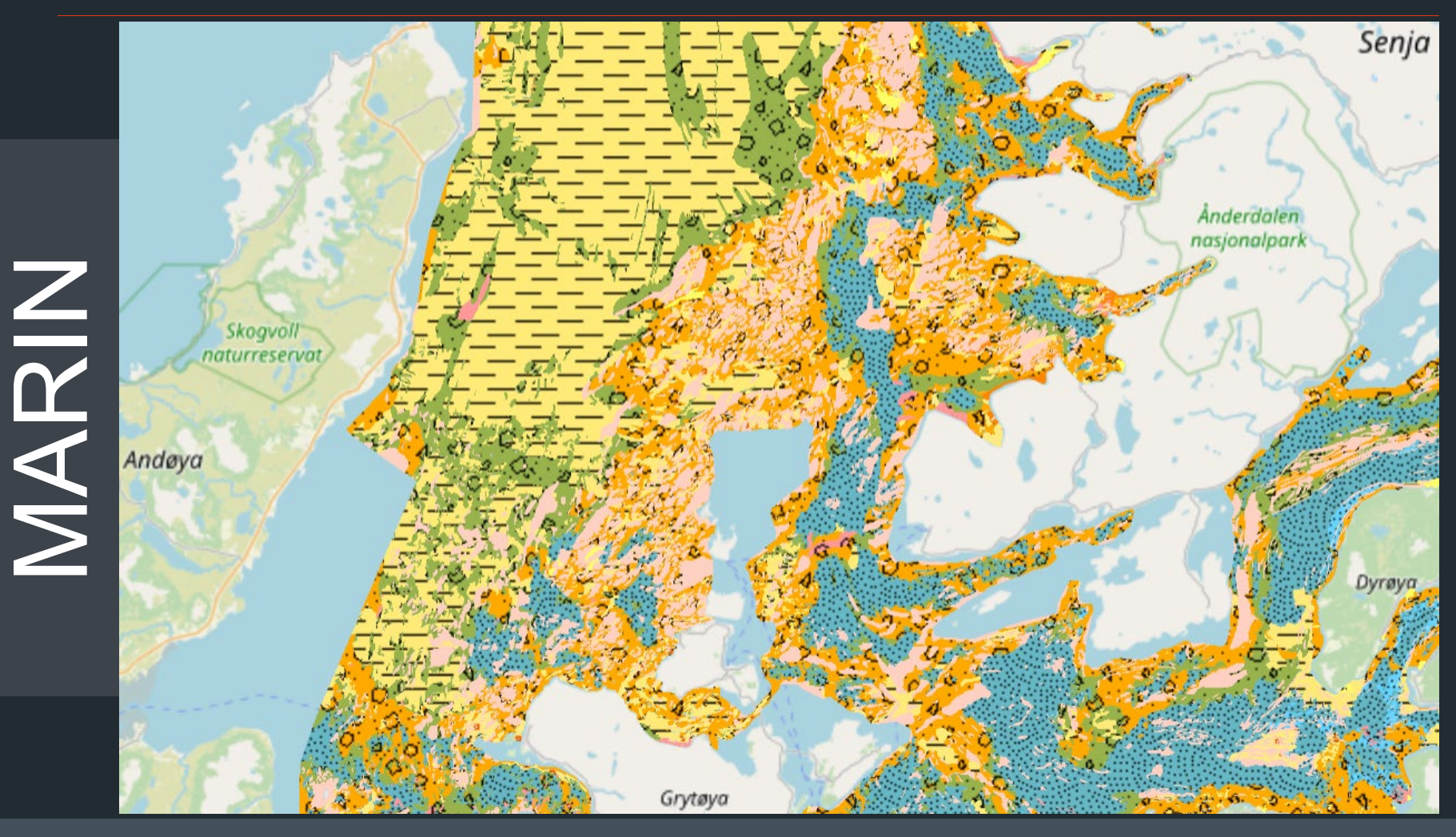

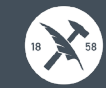

#### **Symbolization – multiple vector tiles sources**

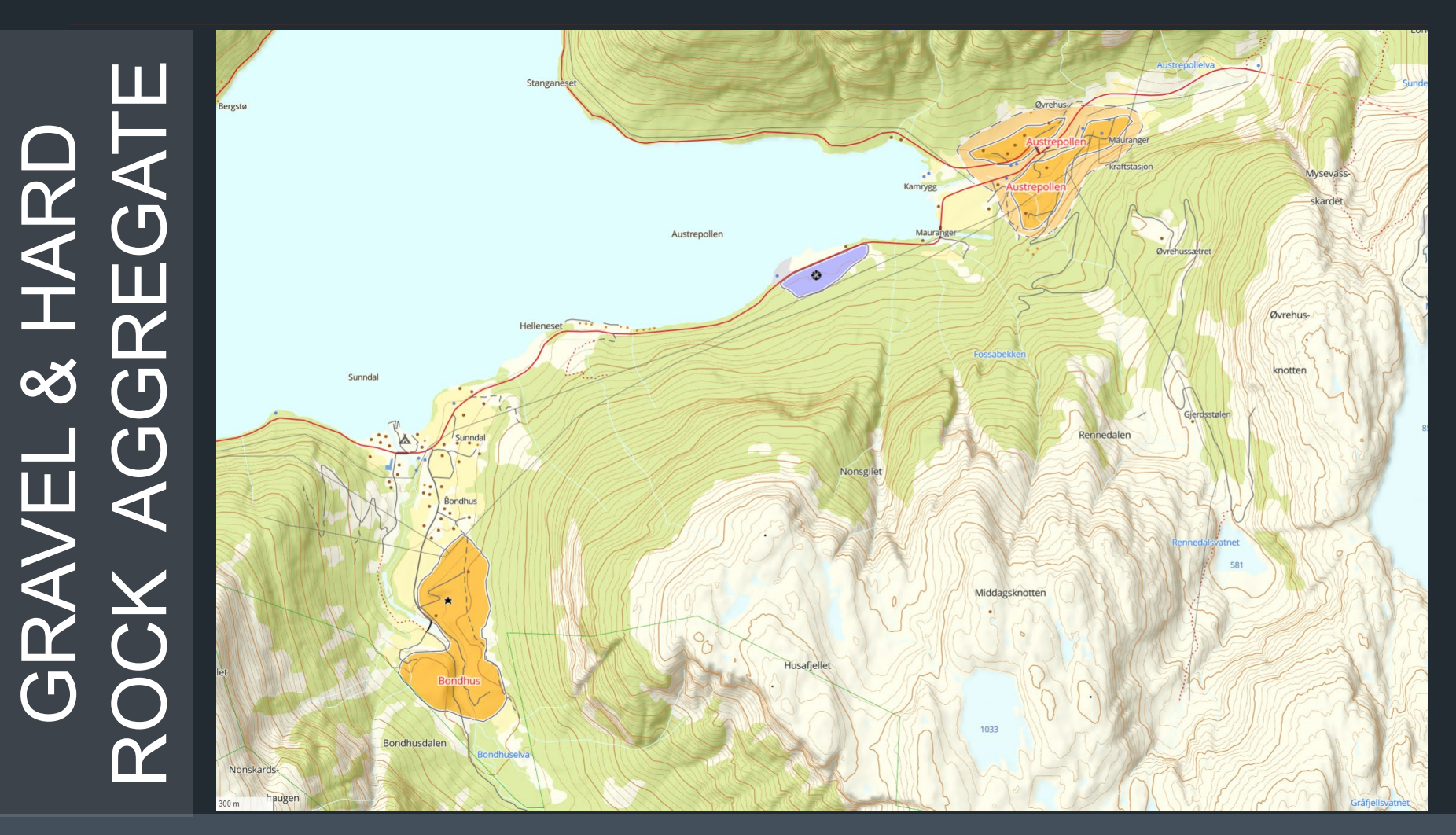

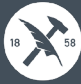

# **Simple vs complex data structure I**

#### **Who will be the consumer?**

- **Standard clients:**
	- Keep the structure flat.
	- ‒ Avoid complex properties
	- ‒ Collections without geometry should be possible to load and connect afterwards. The "geometry" property is required in GEOJSON, but "null" is a legal value.
- **Other:**
	- Complex data can be useful and necessary in other contexts where you have a more programmatic handling of the structure.

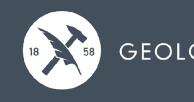

# **Simple vs complex data structure II**

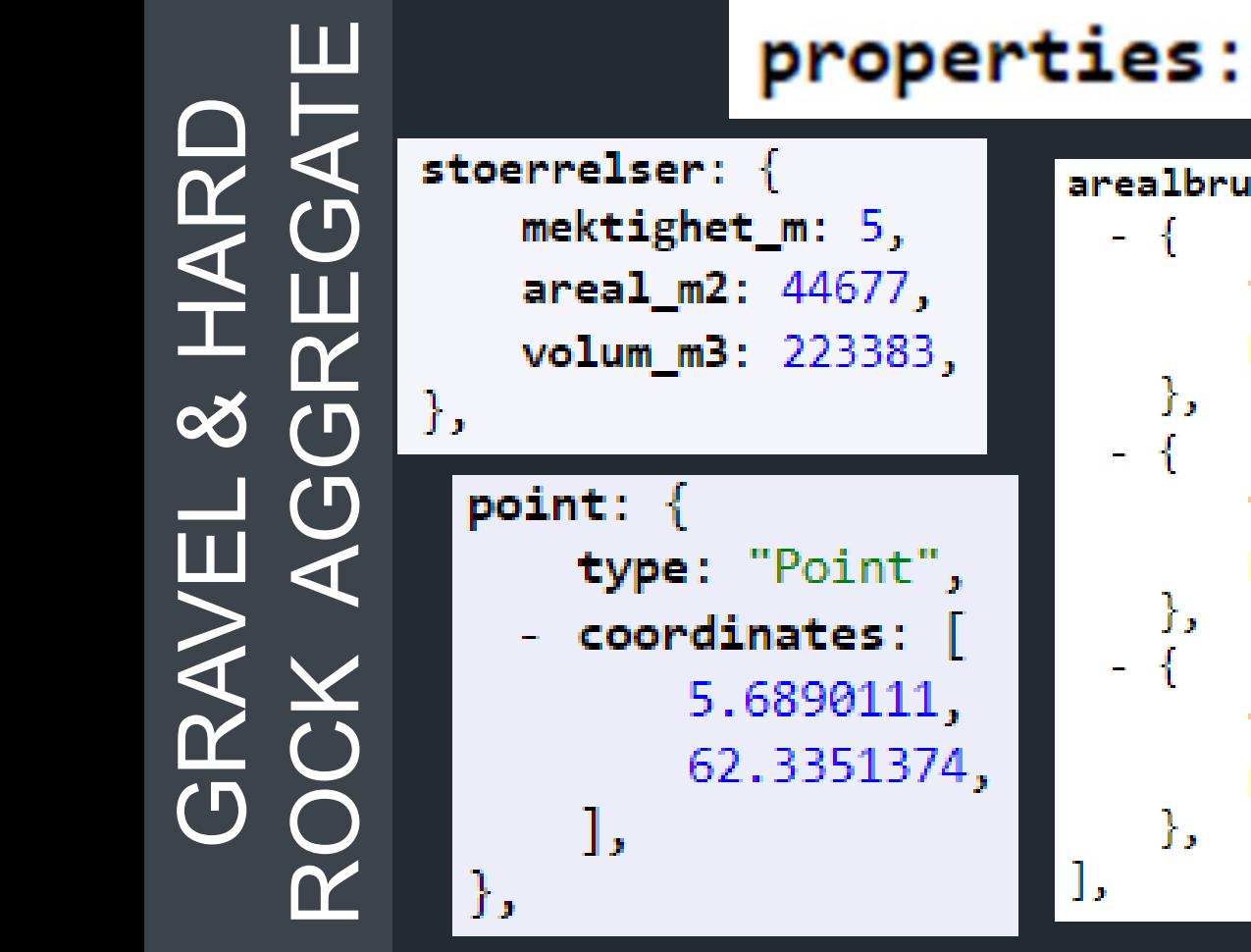

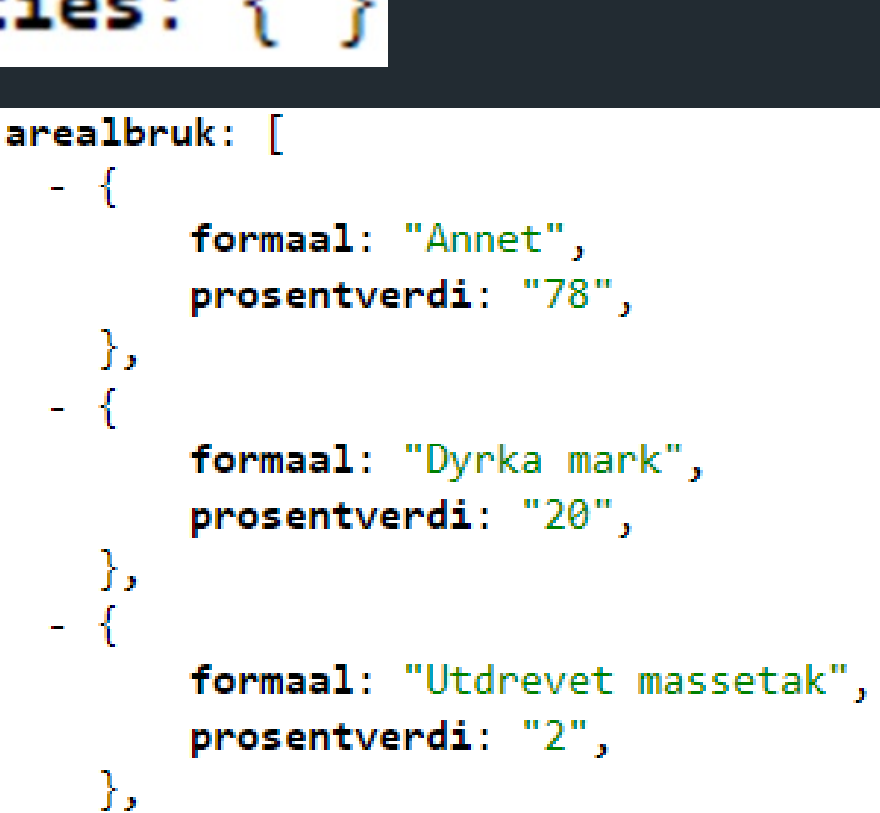

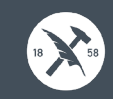

# **Simple vs complex data structure III**

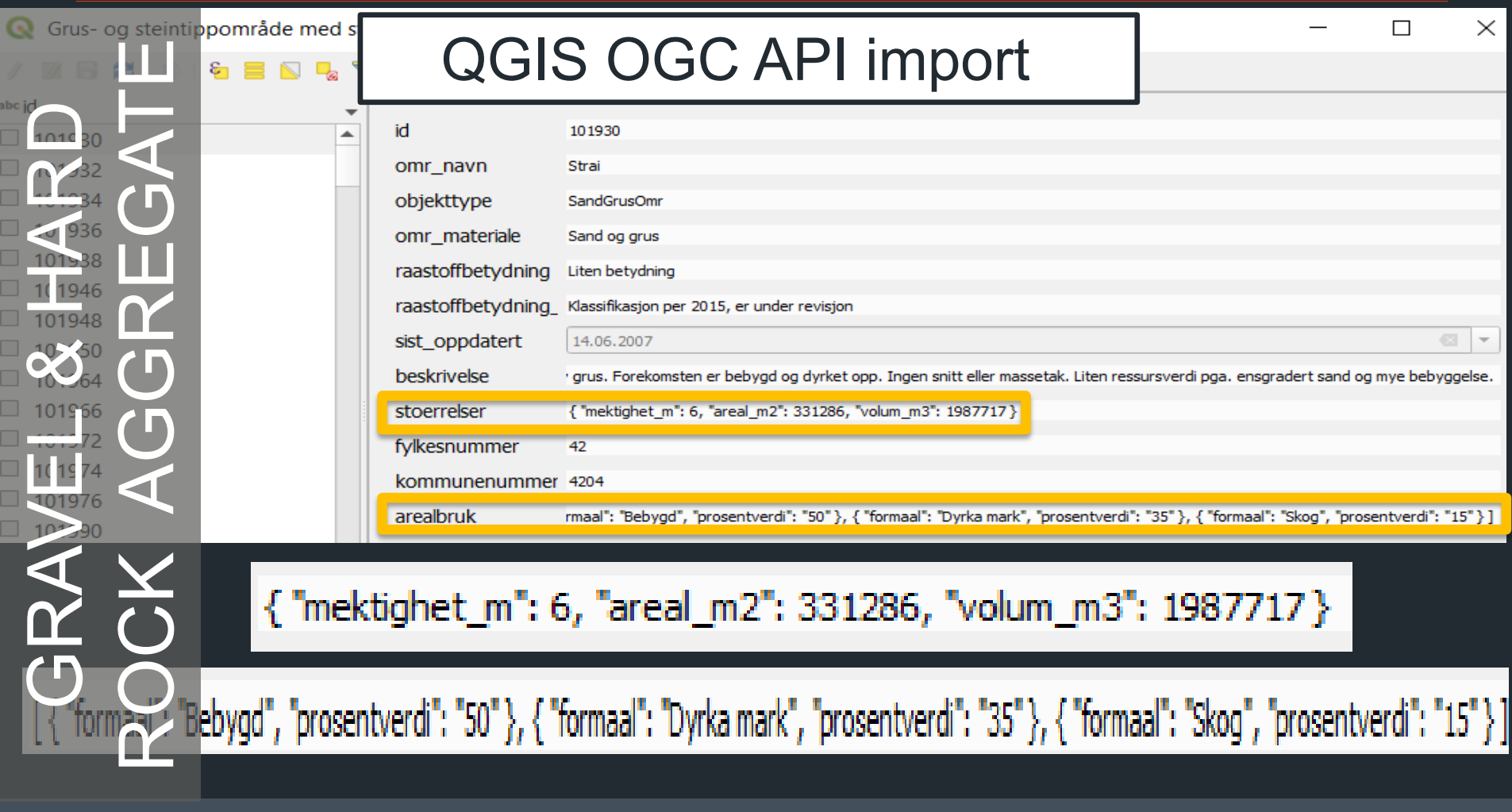

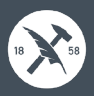

# **Simple vs complex data structure IV**

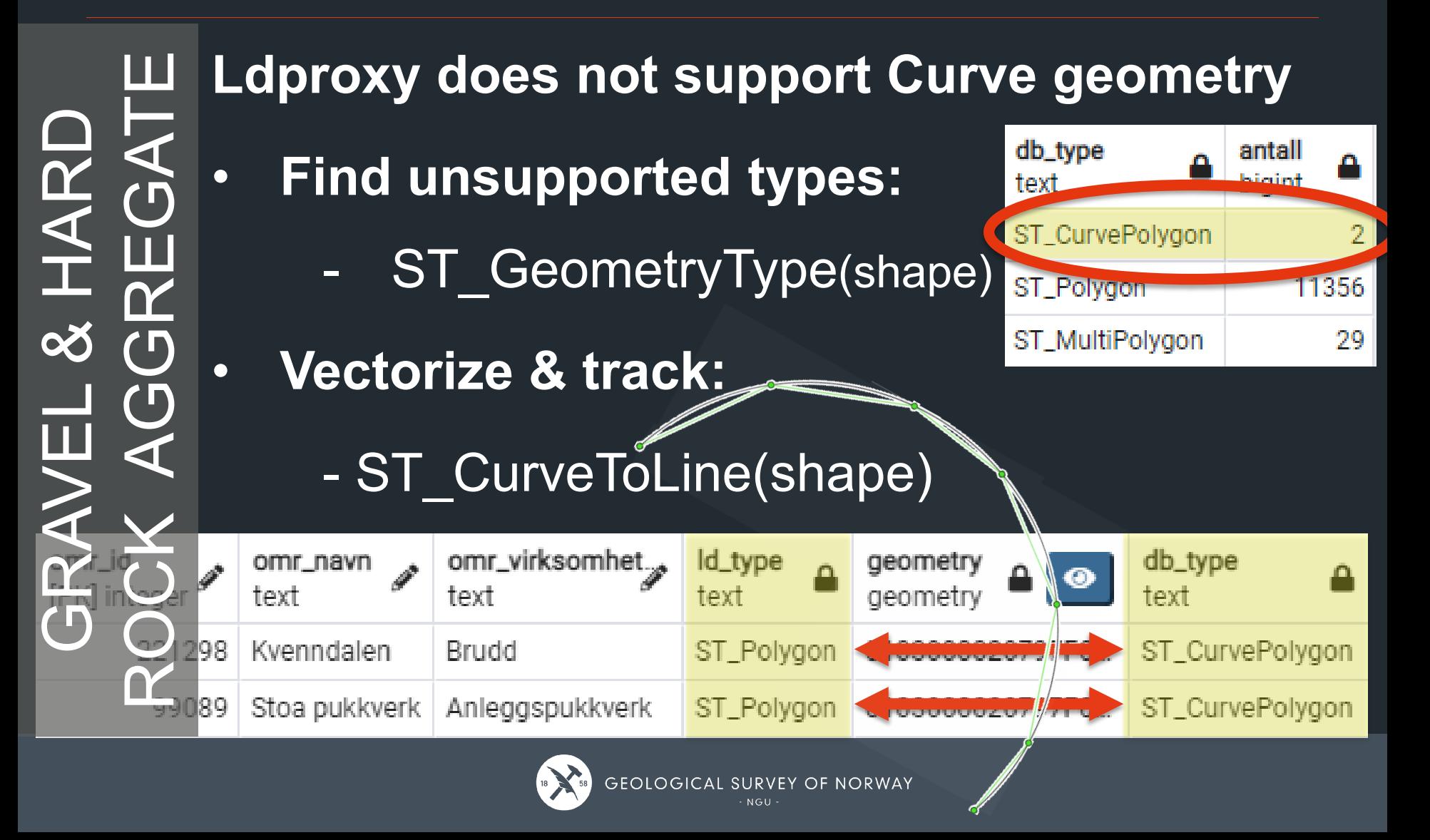

# **Configuration – Service vs Provider**

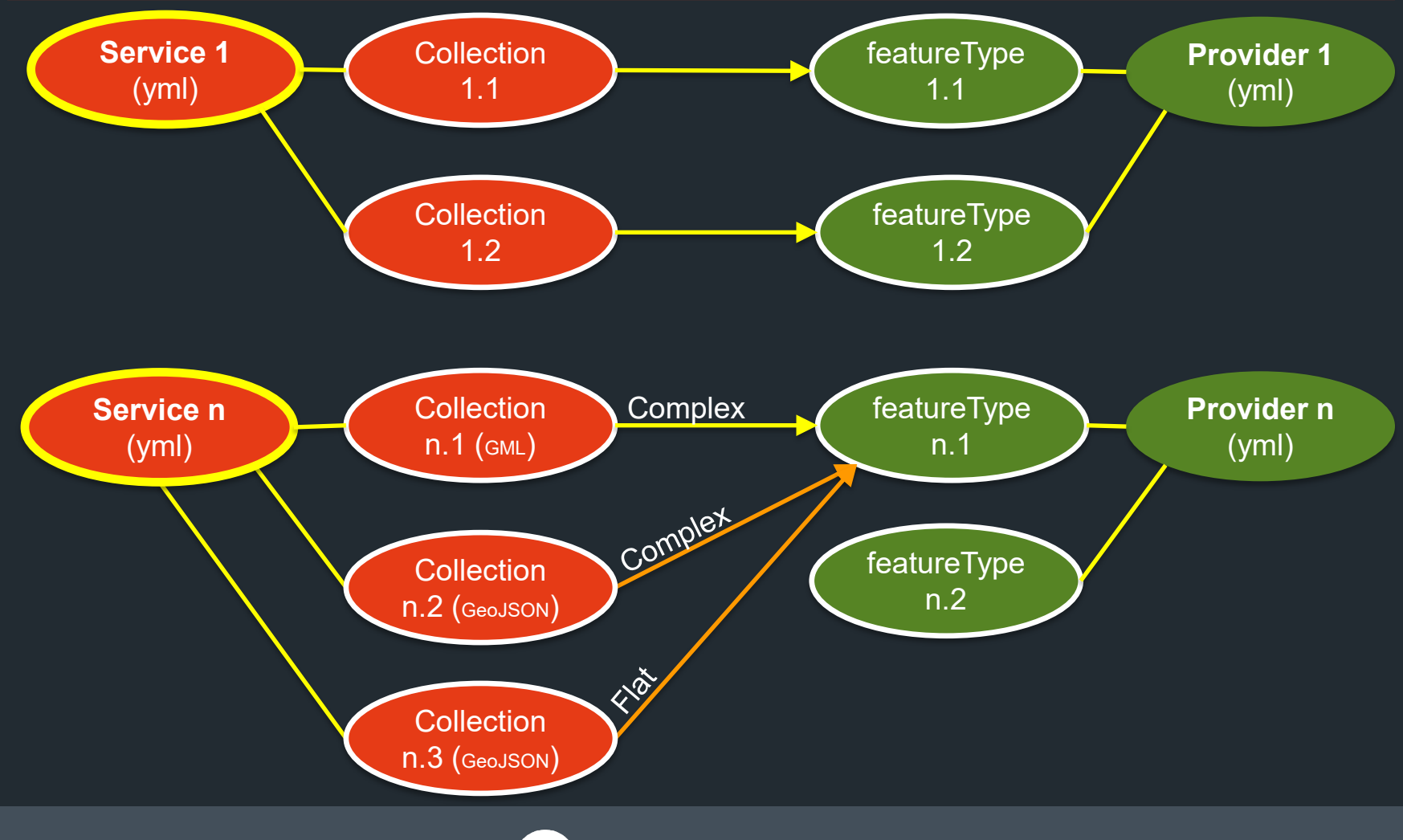

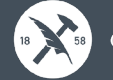

# **Configuration – <service>.yml**

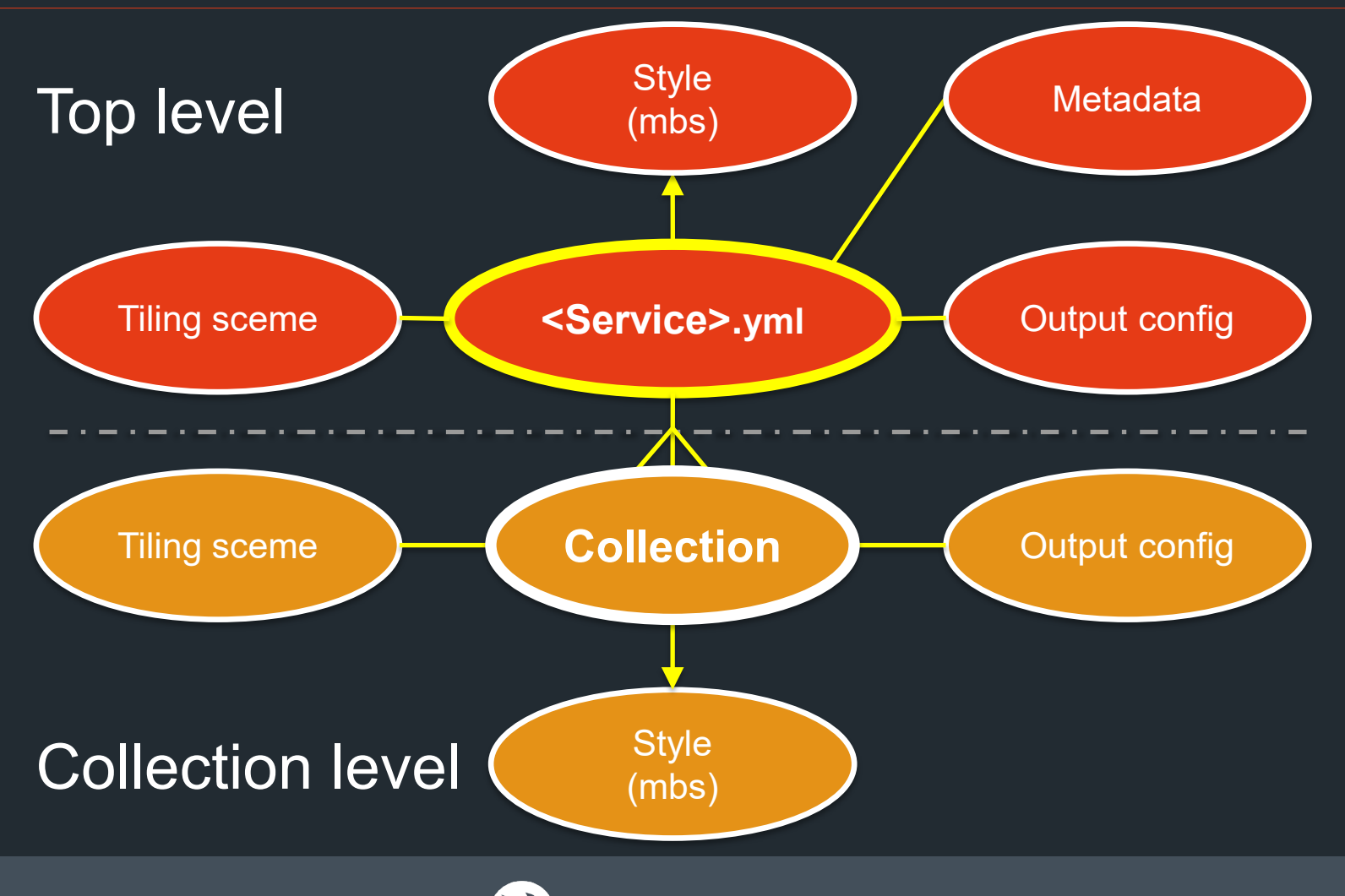

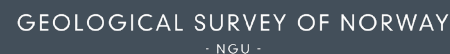

# **Configuration - output formats**

- **GML:**
	- **GML delivery per Collection including xlink**
	- Xlink (uuids) will refer to external objects
- **JSON & JSON FG**
	- ‒ Complex structure
	- ‒ Flat structure
- **Other formats: CSV, …**
- **All formats:**
	- ‒ Renaming of attributes

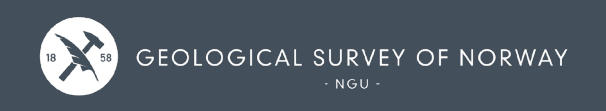

### **Demo - Collections**

# [https://demo.ldproxy.net](https://demo.ldproxy.net/)

- 3D Buildings 3D Tiles
- Vineyards filter builder

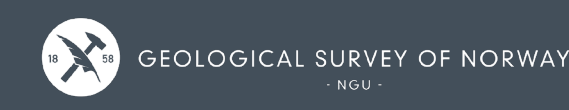

# **Demo – Vineyards filter 1**

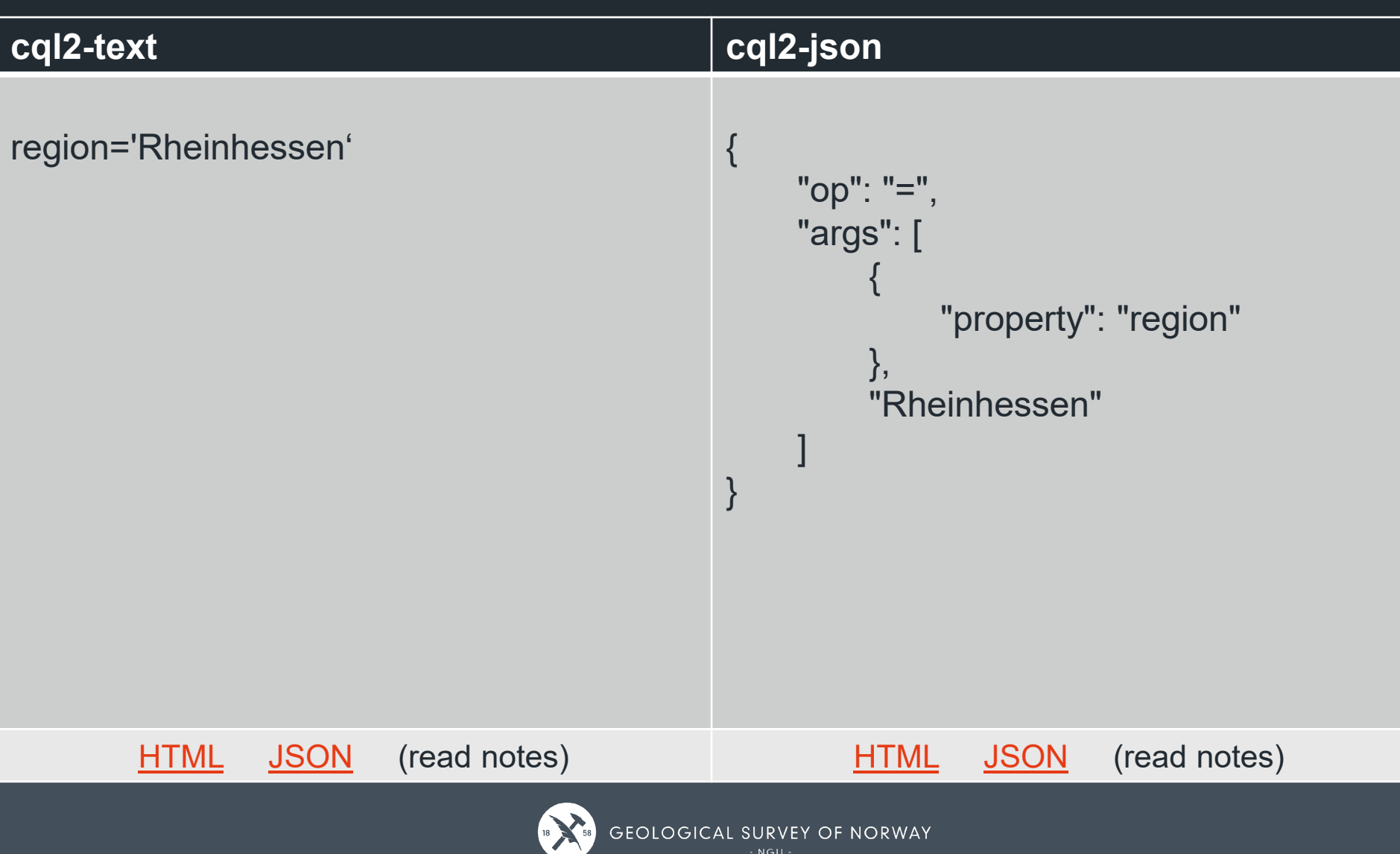

# **Demo – Vineyards filter 2**

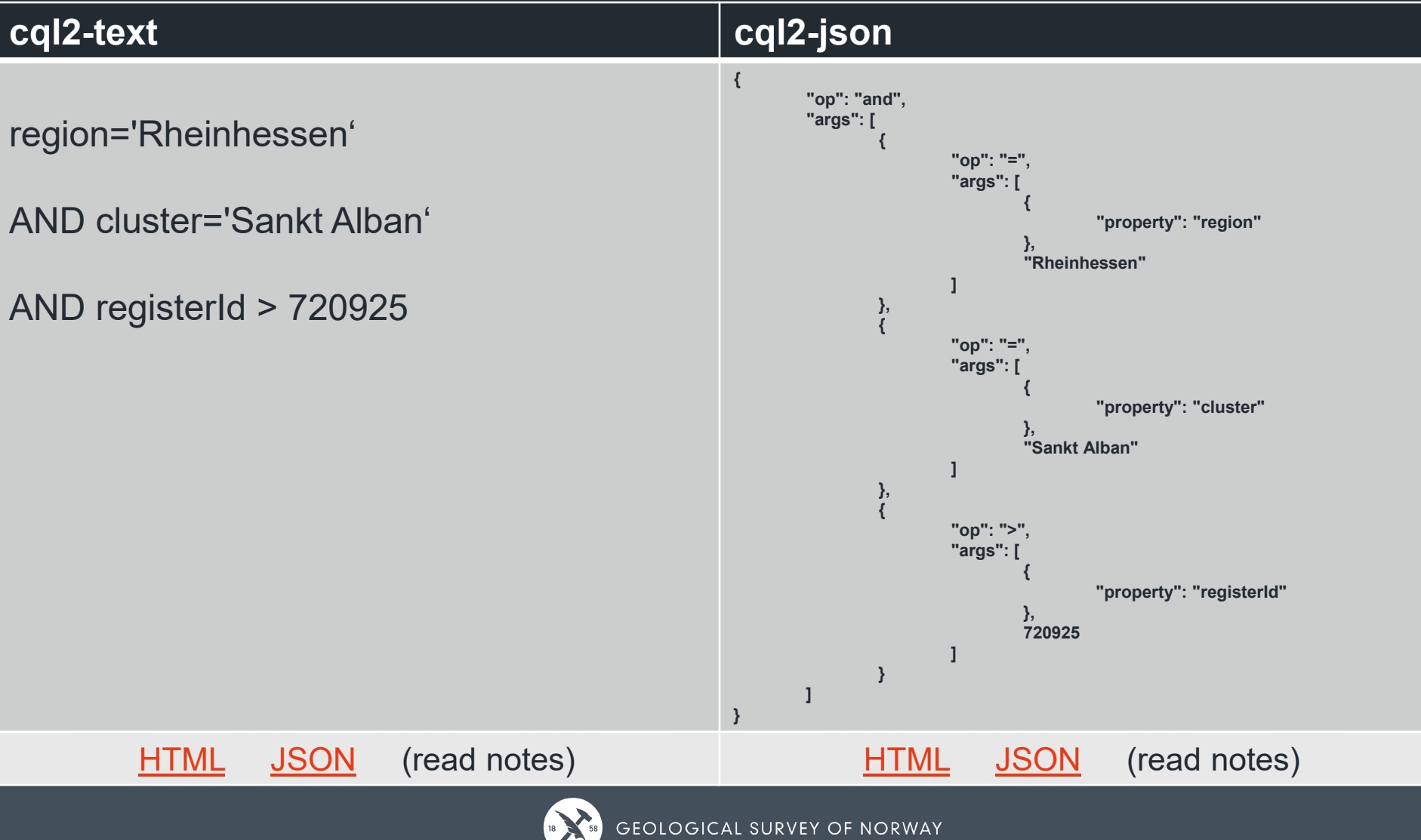

# **Finally**

- **Ldproxy:**
	- ‒ <https://demo.ldproxy.net/>
	- ‒ <https://github.com/interactive-instruments/ldproxy>
	- ‒ <https://docs.ldproxy.net/>
	- ‒ Active contributors: Clemens Portele++
	- ‒ Discussions, feature request, …
- **Ldproxy services from the Geological Survey:**
	- ‒ not ready for the public yet

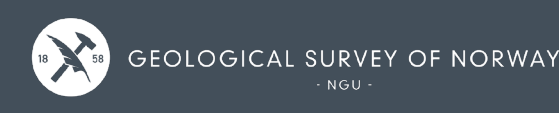

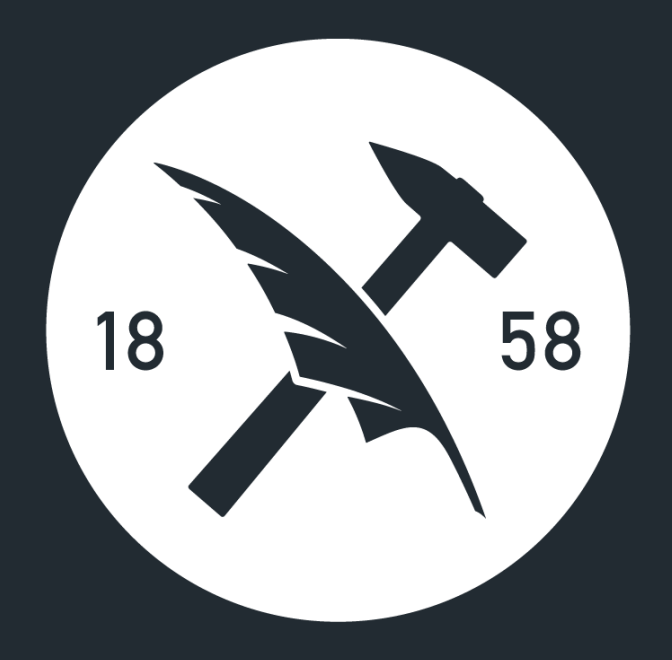

# **Thank you**

**Sverre Iversen** sverre.iversen@ngu.no